## Quick Reference

To display a report showing all hearings scheduled in Lexington for a date range (Example 10/27/14 to 11/3/14) take the following steps:

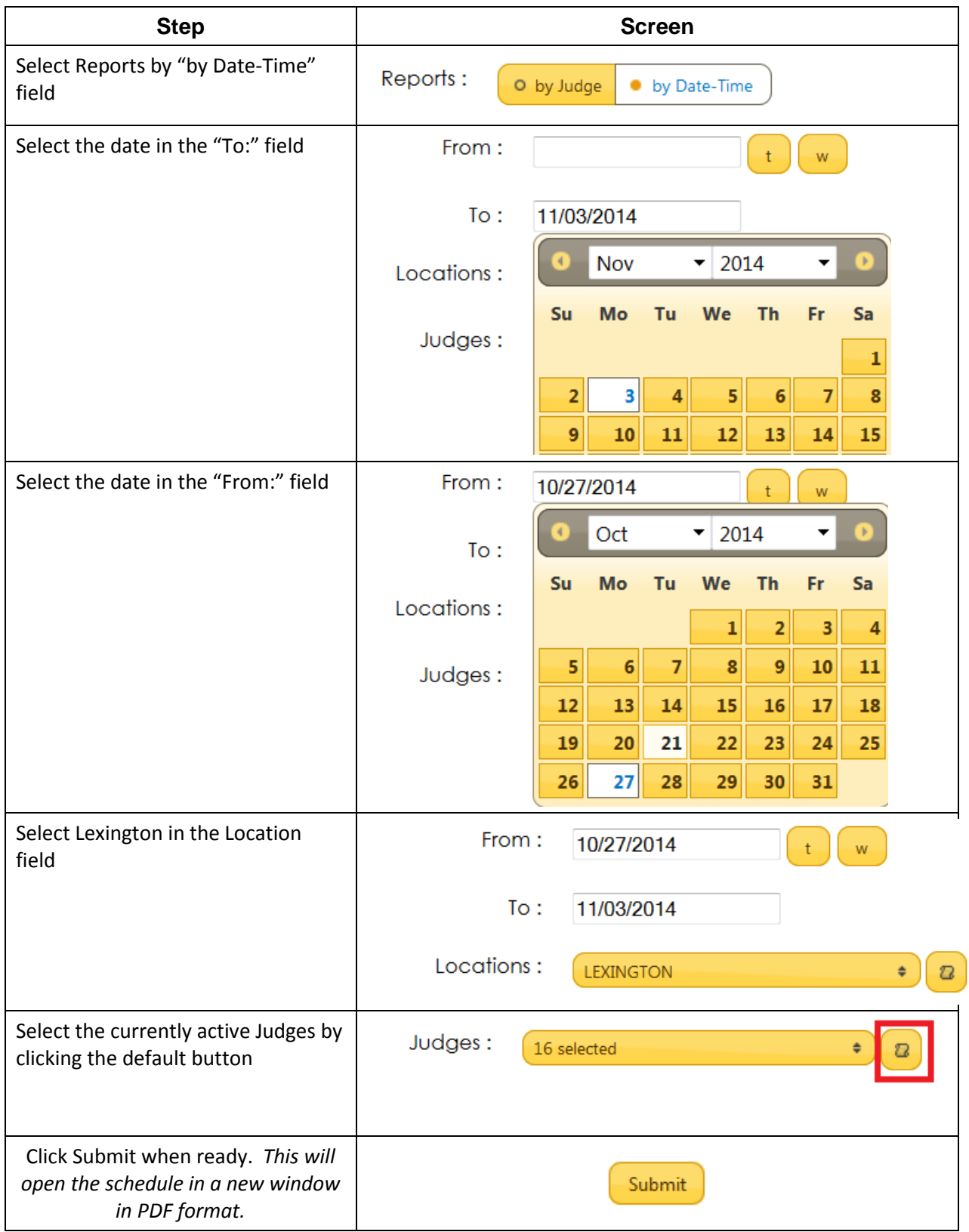

To display a report showing all hearings scheduled for a particular Judge for a date range (Example 10/27/14 to 11/3/14) take the following steps:

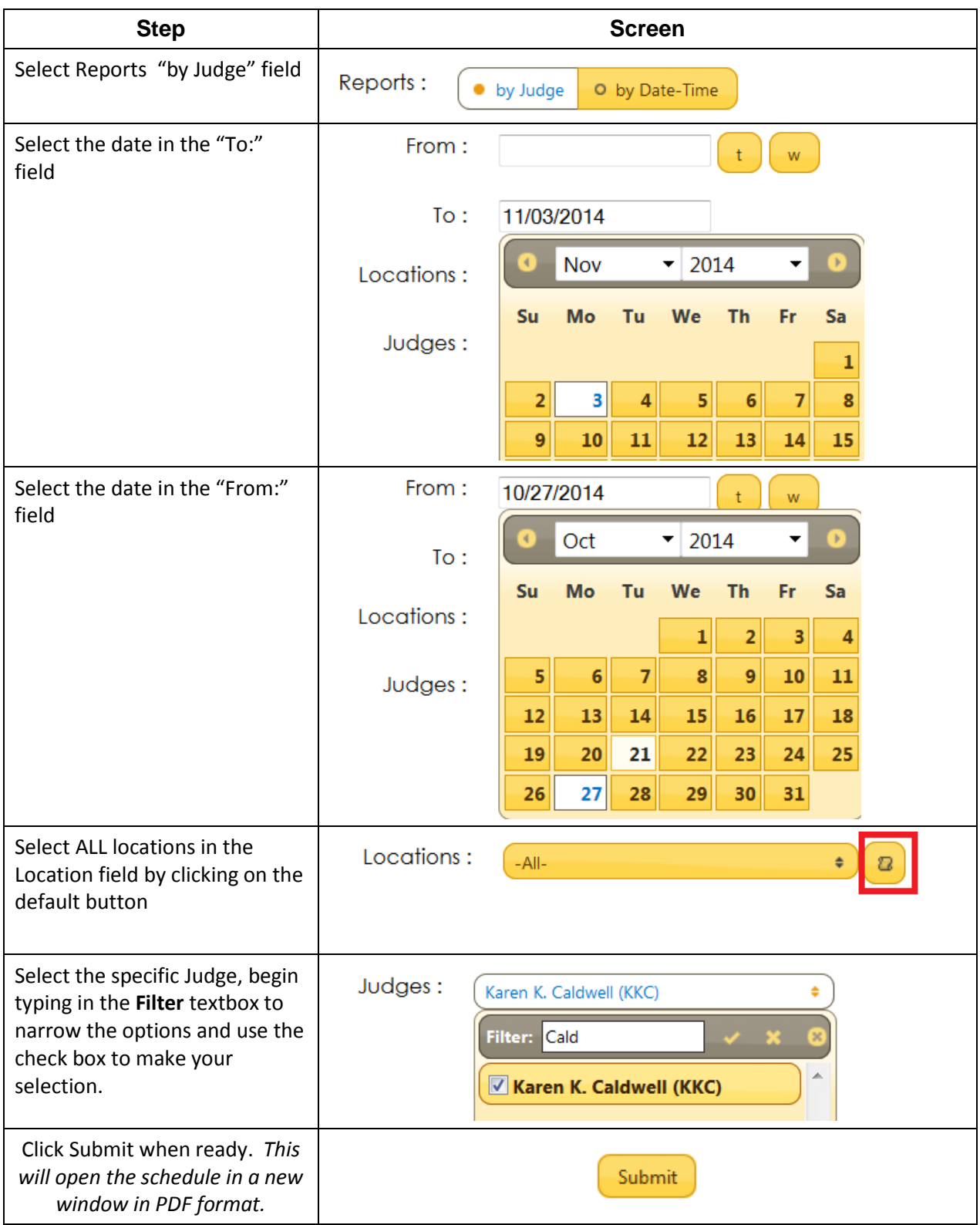